# **Procedură de desfăşurare a etapei judeţene a Olimpiadei de limba germană modernă**

### **Aspecte generale privitoare la pregătirea desfăşurării etapei judeţene**

Olimpiada de limba germană modernă se desfăşoară conform *Regulamentului specific de organizare și desfășurare a olimpiadei de limba germană modernă*, aprobat de MEC cu nr. 24760/21.01.2020, pe care îl completează prezentul document. Inspectorul de specialitate din fiecare judeţ sau persoana desemnată în funcția de președinte executiv al comisiei de organizare și desfășurare a olimpiadei județene (comisia județeană) este responsabil(ă) cu toate aspectele desfăşurării olimpiadei, până la momentul raportării rezultatelor etapei judeţene. Metodistul numit de acesta pentru a-l dubla în caz de nevoie şi care a fost, de asemenea, înscris în grupul de mail, asigură asistenţa de specialitate acolo unde este nevoie.

În continuare se folosesc următoarele prescurtări: R pentru *Regulamentul* menționat mai sus, PE pentru președintele executiv al comisiei județene, SP pentru proba de redactare de text (Schriftliche Produktion), LV pentru proba de înțelegere a textului citit (Leseverstehen) și HV pentru proba de întelegere a textului audiat (Hörverstehen).

Inspectorii școlari responsabili cu limba germană modernă în fiecare județ vor îndeplini toate sarcinile ce revin PE până la numirea acestora prin decizie a inspectorului școlar general din județul respectiv și îi vor înlocui în caz de nevoie. Tot inspectorii au obligația elaborării deciziilor respective pentru numirea comisiilor județene și a PE și de a completa formularele transmise de președintele executiv al comisiei centrale cu datele PE și orice alte date cerute pentru desfășurarea olimpiadei, până la momentul în care PE preia aceste obligații, la termenele transmise de către președintele executiv al comisiei centrale.

Profesorii din Comisia judeţeană sunt informați anterior desfășurării etapei județene cu privire la conținutul acestei proceduri. Comisia județeană afișează criteriile de departajare a elevilor cu punctaje egale, aflați pe primul loc în cadrul fiecărei categorii, în vederea calificării la etapa națională, cu minim cinci zile înaintea etapei județene. Aceste criterii sunt prezentate în anexa la această procedură.

Subiectele sunt transmise conform Procedurii CNEE privind transferul/prelucrarea arhivei de subiecte pentru olimpiadele școlare în anul școlar 2018-2019, nr. 117/17.01.2019. Subiectele sunt descărcate de către PE cu o zi înaintea probelor și dezarhivate în dimineața probelor, după primirea parolelor. Parola pentru deschiderea și tipărirea subiectelor este primită de către PE în dimineața de probei de la președintele executiv al comisiei centrale.

Se recomandă pregătirea de capsatoare pentru subiectele care conțin mai multe foi, respectiv LV și HV și/sau, după caz, tipărirea acestora față-verso.

### **Pregătirea datelor elevilor, împărţirea elevilor pe categorii**

Anterior desfăşurării etapei judeţene se colectează datele despre elevi şi se completează formularul online de înscriere. Termenul de înscriere este cel anuntat de presedintele comisiei centrale. După expirarea termenului de înscriere nu mai pot fi adăugați alți elevi. Se acceptă actualizarea datelor elevilor în situațiile semnalate de către presedintele executiv al comisiei județene, până la momentul transmiterii fisierelor către judete, acolo unde se constată erori. Datele minim necesare a fi completate pentru fiecare elev sunt: numele, clasa, numărul de ore de învățare acumulate şi nivelul (A1-C1) și județul. Se stabileşte împărţirea elevilor în săli pentru fiecare din cele trei probe şi ţinând cont de resursele existente (asistenți și aparatură pentru proba de HV). Se stabilește, acolo unde este cazul, programarea pentru proba de HV. Se ţine cont de faptul că se va începe cu SP, urmată apoi de LV, iar la sfârşit HV, doar pentru elevii de gimnaziu.

Se vor trece în fișierul Excel rezultat pentru fiecare județ, în dreptul fiecărui elev, sala și locul unde vor fi repartizați pentru probe.

### **Pregătirea şi multiplicarea subiectelor**

Sâmbătă, 29.02.2020, la ora 8, PE începe multiplicarea subiectelor, inclusiv pregătirea fișierelor audio pentru HV. Se vor tipări şi multiplica întâi subiectele de SP, care se vor pune în plicuri destinate sălilor, în numărul exact necesar pentru fiecare sală în parte. Nu se vor tipări sau multiplica alte exemplare. Un exemplar de rezervă din fiecare tip de subiect necesar în judeţul respectiv va rămâne la îndemână, în posesia PE sau a persoanei desemnate de acesta. Persoanele implicate în multiplicarea subiectelor nu vor părăsi încăperea şi nu vor folosi telefonul mobil sau alte mijloace de comunicare până la momentul în care se distribuie plicurile cu subiectele către săli, la ora 8:50. Plicurile cu subiectele circulă sigilate până la sala respectivă şi vor fi deschise de asistenţi la ora 8:57, astfel încât să fie distribuite elevilor până la ora 9:00, dar nu mai devreme de ora 8:58.

După plecarea plicurilor cu subiectele de SP se trece la tipărirea şi multiplicarea subiectelor de LV pentru clasele VII-VIII. Plicurile cu LV vor ajunge la săli până la ora 9:30 (A1), 9:40 (A2g), respectiv 9:50 (B1g), astfel încât asistenții să poată să le distribuie elevilor după strângerea lucrărilor de SP. Asistenții vor fi instruiți să respecte timpul indicat în anexa la prezenta procedură, denumită *Desfășurarea probelor județeană germană*. Imediat înainte de orele indicate în fișierul menționat (pentru fiecare nivel), se distribuie lucrările de LV. Nu se permite nici eventuala păstrare a lucrării de SP de către elevi dincolo de timpul limită, nici distribuirea celei de LV înainte de momentul respectiv.

Pentru subiectele de LV şi HV se recomandă capsarea foilor cu subiecte, astfel încât să se evite amestecarea acestora la desfacerea plicurilor. Astfel, fiecare elev va primi un set de foi, ultima fiind cea de răspuns (Antwortblatt), pe care le va preda integral la terminarea fiecărei probe.

Organizarea probelor de HV precizată în documentul menționat poate fi modificată, dacă este necesar, având în vedere condițiile locale (săli, aparatură, participanți), dar numai conform unei proceduri stabilite anterior și anexate la procesul-verbal al desfășurării olimpiadei, care va fi transmis după olimpiadă, în formă scanată – format pdf).

La ora 8:15 se primește de la președintele executiv al comisiei centrale link-ul de prezență a participanților la faza județeană a olimpiadei de limba germană modernă. Acesta se completează până la ora 10:00.

### **Desfăşurarea probelor în săli. Instrucţiuni pentru asistenţi**

Asistenţii vor urmări cu atenţie respectarea timpului de lucru conform nivelului și anexei *Desfășurarea probelor județeană germană*, care va fi tipărită și dată asistenților la sală. După expirarea timpului de lucru la una din probe, se strâng toate foile elevilor, inclusiv cele cu subiectele şi ciornele, şi se amestecă (nu se strâng foile într-o ordine anume). Foile de răspuns ale elevilor (cele pe care scrie "Antwortblatt") se completează în colțul din dreapta sus cu codul care a fost atribuit fiecărui elev. Codul fiecărui elev va fi lipit pe bancă. Asistenții au obligația de a verifica corectitudinea datelor, după care coltul foii se îndoaie (se răsuceste) de mai multe ori în fâșii subtiri, astfel încât să nu se vadă prin transparenta foii și se sigilează cu eticheta care se lipeste peste îndoitură. Se recomandă să se arate anterior tuturor asistenţilor modul de sigilare, pentru a se proceda la fel în toate sălile. Pentru rezolvarea subiectelor se folosesc numai foi în format A4.

Pentru o mai bună vizibilitate, la redactarea lucrărilor este obligatorie folosirea instrumentelor de scris cu pastă/cerneală neagră.

Lucrările vor fi stampilate și semnate de PE doar după scanare, pentru a se evita recunoașterea județului dintre lucrările scanate transmise pentru evaluarea neutră.

#### **Evaluarea lucrărilor**

Imediat după strângerea lucrărilor de SP, acestea vor fi numerotate și scanate, în așa fel încât să rezulte câte un fișier în format *.pdf* pentru fiecare categorie la care s-au primit subiecte în fișiere distincte. Înaintea scanării, lucrările vor fi amestecate și, apoi numerotate, începând cu numărul 1, pentru fiecare set în parte, corespunzător unei cerințe specifice (de regulă, sunt cerințe separate pentru A1, A2g gimnaziu, B1g - gimnaziu, B1j - clasele IX-X -, B1a - clasele XI-XII, B2j - clasele IX-X -, B2a - clasele XI-XII - și C1j – clasele IX-X, C1a – clasele XI-XII).

Numărul lucrării va fi trecut imediat deasupra textului scris de elev (unde începe rezolvarea cerinței) și va fi încercuit, pentru a fi ușor identificabil de către evaluatori. Se vor folosi cifre arabe. La scanare nu trebuie să se vadă ștampila sau alte elemente de identificare a județului de unde provin lucrările. Scanarea se va face în tonuri de gri, la o rezolutie suficientă pentru lizibilitate, dar aleasă astfel încât fișierul .pdf rezultat să nu depășească câte 1 MB pentru fiecare 10 pagini scanate.

Fișierele rezultate vor fi denumite folosind indicativul județului, urmat de pauză, apoi de nivel și, după caz, precizarea referitoare la categoria de subiecte, ca în exemplele următoare:

#### **BH A1.pdf BH A2g.pdf BH B1g.pdf BH A2.pdf BH B1j.pdf BH B1a.pdf**

#### **BH B2j.pdf BH B2a.pdf BH C1j.pdf BH C1a.pdf**

Pentru București se va folosi indicativul **BU** (ex: **BU A1.pdf**).

**Județele vor trimite** fișierele .pdf rezultate din scanarea lucrărilor până la ora 14, la adresele indicate în prezenta procedură. Se va asigura securitatea fișierelor .pdf rezultate, până după încheierea evaluării și anunțarea rezultatelor.

În funcţie de condiţiile locale (numărul de evaluatori disponibili), se recomandă constituirea de subcomisii separate pentru subiectele de LV și HV, respectiv pentru SP4. Evaluarea locală a criteriului obiectiv SP4, respectiv numărul de cuvinte, se efectuează **numai după scanarea și transmiterea lucrărilor către Comisia centrală, înaintea evaluării neutre. Evaluarea se face fără desecretizarea lucrărilor, de preferință pe copii ale lucrărilor originale, care sunt predate către PE după încheierea acestei evaluări. Punctajele de la criteriul SP4 sunt trecute într-un fișier excel după numărul lucrării și vor fi preluate în fișierul general după primirea rezultatelor evaluării neutre și desecretizarea lucrărilor.**

Rezultatele vor fi primite de la adresa la care au fost trimise lucrările scanate, spre evaluare.

De la adresele specifice fiecărei categorii, prezentate în tabelul de mai jos, vor fi transmise fişierele *.pdf* care contin seturi complete, alcătuite din lucrări de aceeași categorie din mai multe județe, către evaluatorii selectați. Președinții comisiilor județene din județele de unde provin evaluatorii vor asigura evaluatorilor condiții pentru tipărirea și evaluarea lucrărilor primite, astfel încât niciun evaluator să nu intre în contact cu alte lucrări decât cele primite de el pentru evaluare.

**Profesorii care evaluează lucrări SP din alte județe (evaluatori neutri)** primesc fisiere *.pdf* cu seturi de circa 40 de lucrări de la o categorie (mai multe la gimnaziu și A2) și criteriul pentru care trebuie să evalueze (SP1, SP2 sau SP3). Indiferent de criteriul de corectat, evaluatorul neutru va urmări dacă lucrarea respectivă este încadrată corect pe nivelul conform CECRL şi va semnala încadrarea greşită în coloana observaţii. În fișierul MsExcel pe care îl primește, evaluatorul va trece rezultatele evaluării în dreptul criteriului respectiv (pe coloana respectivă) și pe linia corespunzătoare numărului lucrării, considerând primele lucrări numerotate de la 1 ca aparținând setului I, apoi lucrările care sunt numerotate din nou de la 1 ca aparținând setului II și așa mai departe. Verificați la primire corectitudinea fișierului și semnalați imediat eventuale greșeli! Evaluatorul va trimite rezultatele evaluării la adresa de la care a primit lucrările, fără să opereze alte modificări asupra fișierului primit, în afară de trecerea punctajelor, completare din coloana observații acolo unde se impune și modificarea numelui fișierului conform instrucțiunilor de mai jos.

Adresele de la care se primesc și la care se trimit lucrările scanate, respectiv la care se trimit rezultatele de către evaluatori, ca și denumirile fișierelor MsExcel aferente evaluării sunt, pe categorii, după cum urmează:

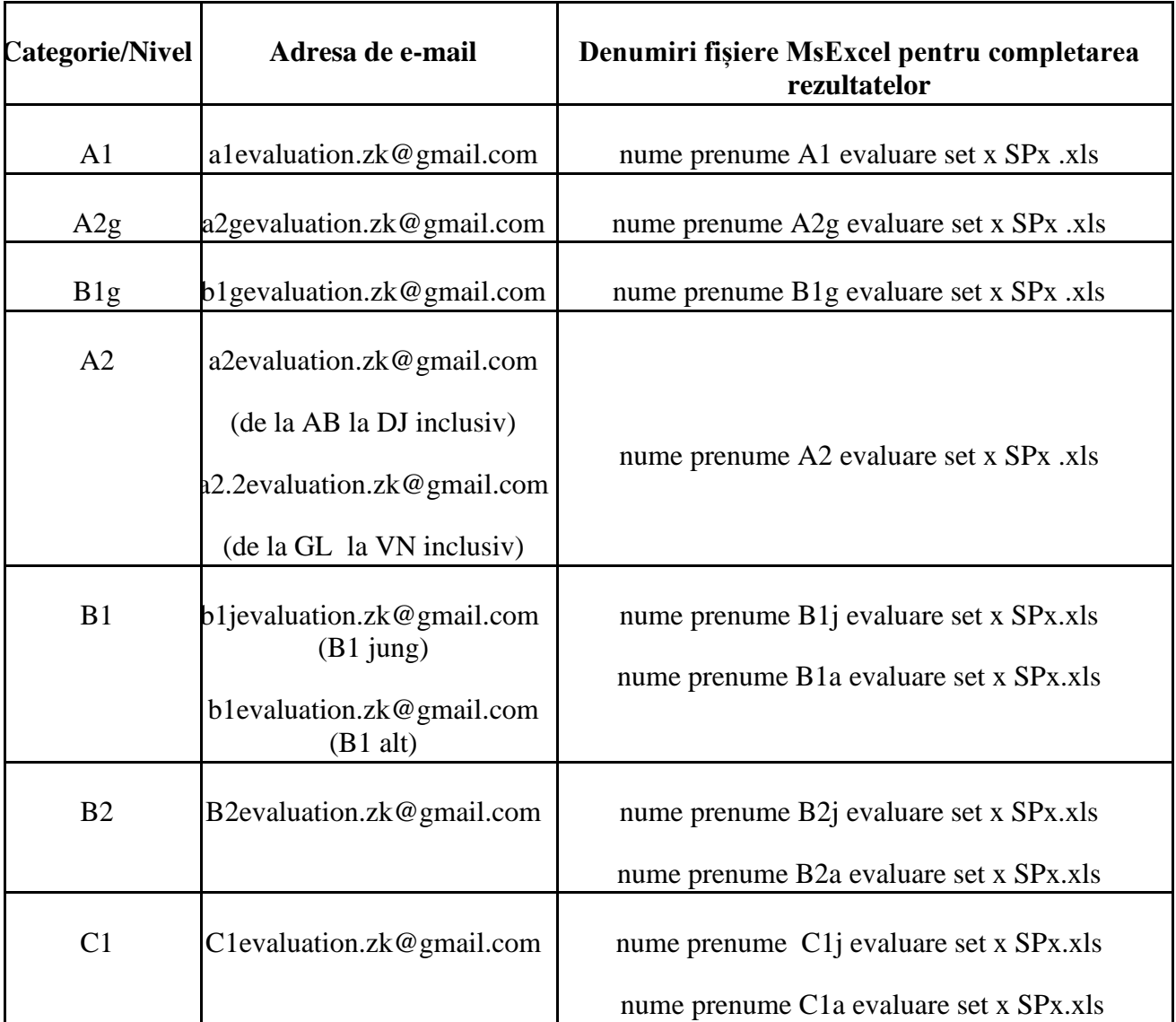

A2g și B1g se referă la elevi de clasele VII-VIII, B1j, B2j și C1j se referă la elevi de clasele IX-X, respectiv B1a, B2a și C1a la clasele XI-XII. Numerele seturilor vor fi stabilite de coordonatorul de nivel, când va transmite fișierul MsExcel aferent fiecărui set de lucrări. Evaluatorii vor schimba denumirea fișierului înainte de a-l trimite, indicând criteriul și numele propriu, ca în exemplul următor: **Giurumescu Sorin A2 evaluare set 1 SP1.xls sau Giurumescu Sorin A2 evaluare set 1 SP1.xlsx (va rămâne obligatoriu în format Excel).**

Profesorii care s-au înscris pentru evaluarea neutră au obligația să transmită rezultatele, în fișierul primit, păstrând formatarea inițială. Profesorii evaluatori au obligația de a respecta următoarele termene:

- $\cdot$  duminică luni 1 2 martie desfășurarea evaluării SP (prima evaluare) termen de transmitere luni seara la ora 20:00;
- · marți, 3 martie evaluarea SP-urilor unde sunt diferențe între cei doi corectori de către al treilea (Drittbewerter) – termen, seara la ora 21:00.

Profesorii evaluatori nu vor discuta despre conținutul și eventuala proveniență a lucrărilor evaluate cu alte persoane, nici în timpul desfășurării olimpiadei și nici după aceasta. Toți cei implicați au obligația păstrării secretului cu privire la lucrările evaluate și identitatea evaluatorilor. De asemenea, după desfășurarea olimpiadei, publicarea rezultatelor și a lucrărilor scanate se va face fără indicarea numărului lucrării pentru fiecare elev, astfel încât anonimitatea autorului fiecărui text să fie asigurată. Elevii vor putea să-și identifice numai lucrările proprii pe baza scrisului și a conținutului și să le indice propriilor profesori îndrumători.

Transmiterea și afisarea rezultatelor se va face în cursul dimineții de miercuri, 4 martie. Contestațiile depuse în cursul zilei de miercuri, până la ora 17, vor fi transmise de către PE la adresa corespunzătoare categoriei, până la ora 17:30. Se va indica numărul lucrării și SP-ul contestat. Contestațiile pot fi depuse numai la criteriile SP2 și SP3. Diferenta dintre evaluarea inițială și cea de la contestație trebuie să fie de minim 4 puncte, pentru ca punctajul să fie modificat. Contestaţiile se vor soluţiona în cursul zilei de joi, 5 martie, urmând ca vineri, 6 martie, să fie afişate rezultatele finale.

### **Raportarea rezultatelor. Aspecte privitoare la prelucrarea electronică a datelor**

Fișierul MsExcel cu datele olimpiadei județene se redenumește după modelul următor: "BH Fisier olimpiada germana 2020 etapa judeteana.xls", adică se trece la început indicativul judeţului - pentru București se va folosi BU. În denumirea fișierului nu se vor folosi caractere românești (ci "romanesti"), adică va rămâne denumirea actuală la care se adaugă indicativul judeţului la început.

În fişierul respectiv nu se va modifica în nici un fel formatarea existentă. Dacă se preiau date dintr-un alt fişier, acestea se vor aduce la formatarea de aici (caractere, mărimi de literă etc.)

PE completează un formular prin care transmit rezultatele finale către comisia centrală până luni, 9 martie 2020. Rezultatele vor conține premiile acordate și răspunsul "Da" în coloana "Calificat?" în dreptul elevilor care sunt primii din fiecare categorie din județul respectiv și îndeplinesc toate condițiile minimale stabilite de comisia centrală și de comisia județeană (A2, B1, B2 și C1 indiferent de clasă). În dreptul elevilor care îndeplinesc condițiile de participare la olimpiada internațională, în coloana "Calificat?" se poate trece, în ordinea propunerilor, în funcție de criteriile stabilite de comisia județeană, P1, P2, P3 ș.a.m.d., aceasta însemnând Propunerea 1, Propunerea 2...

Pentru transmiterea datelor elevilor **participanți la etapa națională** PE completează ulterior un formular special, on-line, care va contine toate datele din fisier, inclusiv cele care nu au fost obligatorii pentru etapa județeană. În cazul acestor elevi, PE va colecta toate datele imediat după stabilirea celor selectaţi, astfel încât să le poată transmite până la 14 martie 2020.

Procesele verbale ale şedinţelor Comisiei judeţene vor fi scanate şi transformate într-un singur fişier Adobe (*.pdf*). Fisierul va fi transmis secretarului comisiei centrale la adresa: **zk.sekretariat@gmail.com**, până cel târziu luni, 25 martie 2020. Nu se acceptă transmiterea acestor date în formate care ocupă spațiu mare (imagini) și care să presupună mai multe fișiere pentru un singur proces verbal. Procesele verbale vor fi denumite după modelul de mai sus: *BH Proces verbal olimpiada judet.pdf*. Procesele verbale vor conține informații detaliate referitoare la cele discutate cu ocazia ședințelor de stabilire a criteriilor de calificare, de desfăşurare a etapei judeţene, de stabilire a lotului propus: persoanele prezente, modul de desfăşurare a activităţii, decizii privind eventuale situaţii speciale etc.

Până vineri, 27 martie 2020, PE vor transmite fișierele .pdf conținând foile matricole și declarațiile scanate ale elevilor calificați la etapa națională, după cum urmează:

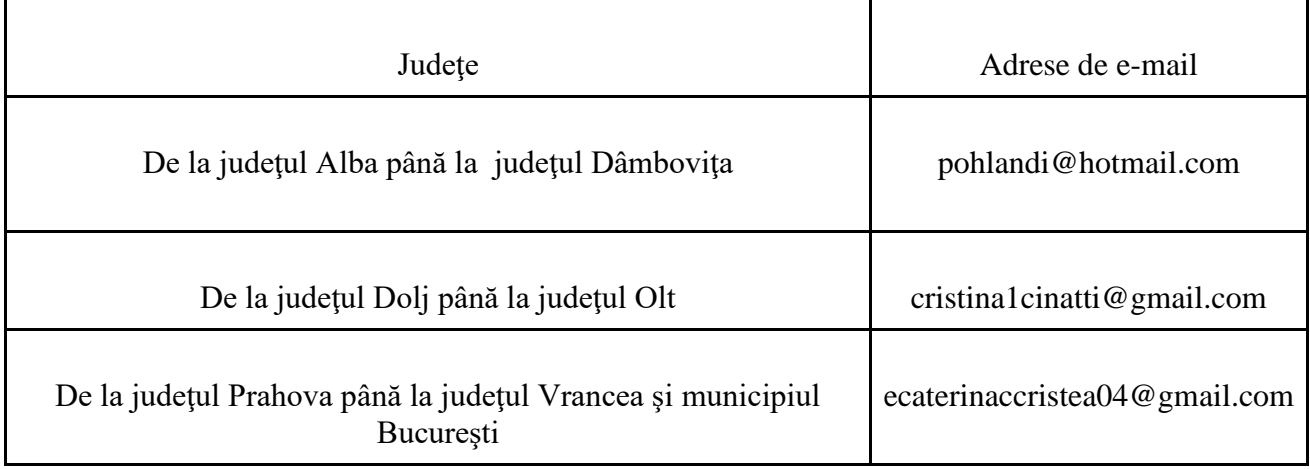

Ele vor fi denumite ca în exemplele următoare: C1 AR Giurumescu Sorin Foaie matricolă.pdf, respectiv C1 AR Giurumescu Sorin Declarație.pdf.

## **Observaţii finale**

Până vineri, 13 martie 2020, fiecare județ va transmite președintelui executiv al comisiei centrale, orice informații privitoare la folosirea sau nefolosirea locurilor alocate conform R. Orice informație cu privire la retragerea unui elev calificat din competiție va fi adusă la cunoștința președintelui executiv al comisiei centrale de îndată ce este disponibilă, iar elevului care se retrage, respectiv, după caz, părintelui acestuia, i se va solicita o declarație semnată și scanată. În conformitate cu art. 16 (8) din R, comisia centrală stabilește punctajele minime și anunță comisiile județene care sunt elevii acceptați pe locurile suplimentare până la 21 martie 2020.

Prevederile acestei Proceduri pot fi completate prin instrucțiuni complementare transmise prin poșta electronică de către președintele executiv al comisiei centrale către PE ai comisiilor județene, de la adresa [sorin.giurumescu@gmail.com](mailto:sorin.giurumescu@gmail.com) .

Inspector general,

Sorin Giurumescu